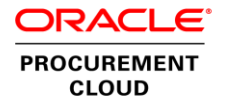

# Integration Options for Strategic Procurement Cloud

Sourcing, Procurement Contracts and Supplier Qualification Management

Release 13

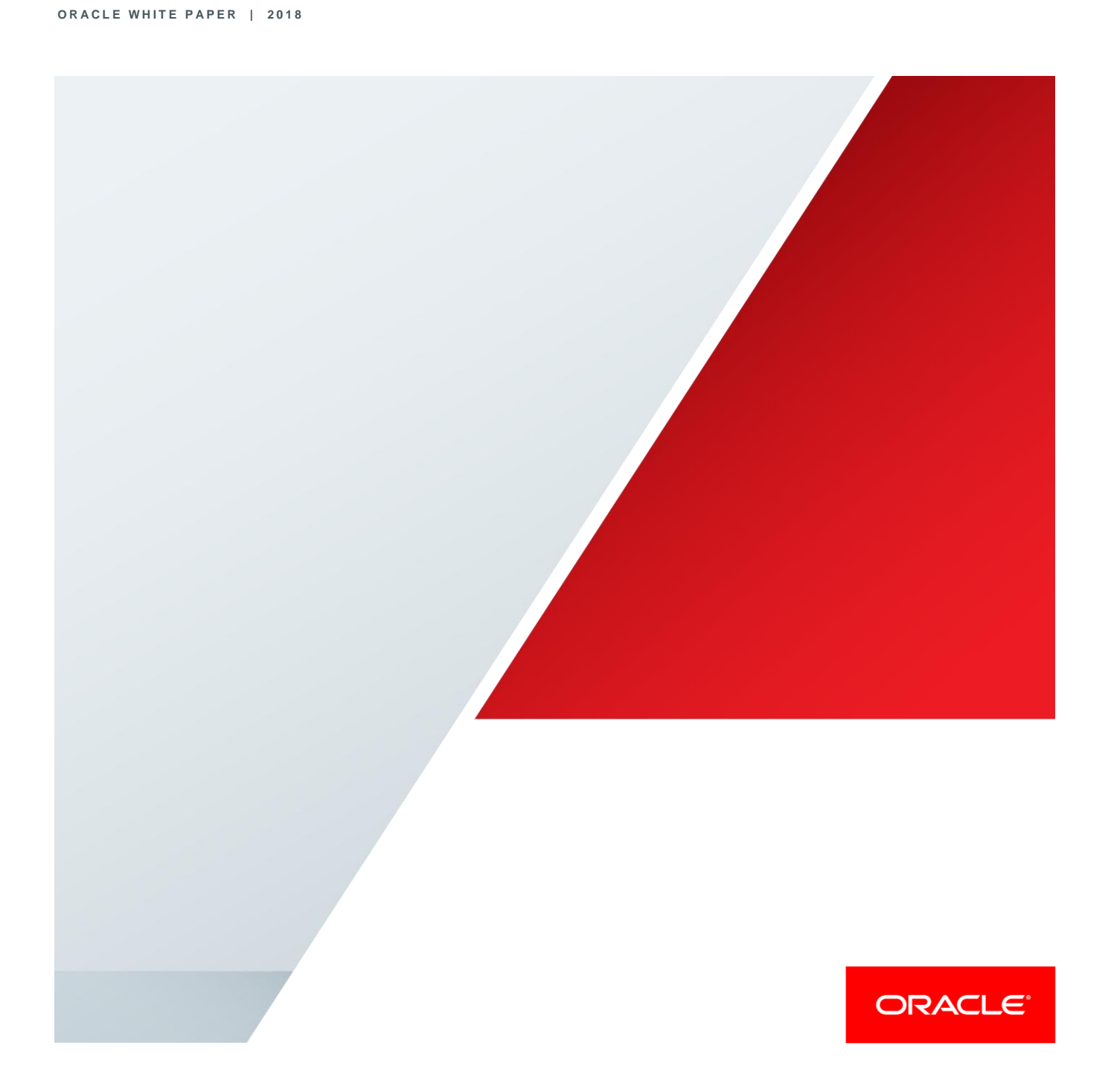

# <span id="page-1-0"></span>**Disclaimer**

The following is intended to outline our general product direction. It is intended for information purposes only, and may not be incorporated into any contract. It is not a commitment to deliver any material, code, or functionality, and should not be relied upon in making purchasing decisions. The development, release, and timing of any features or functionality described for Oracle's products remains at the sole discretion of Oracle.

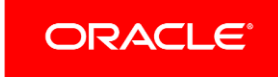

# Table of Contents

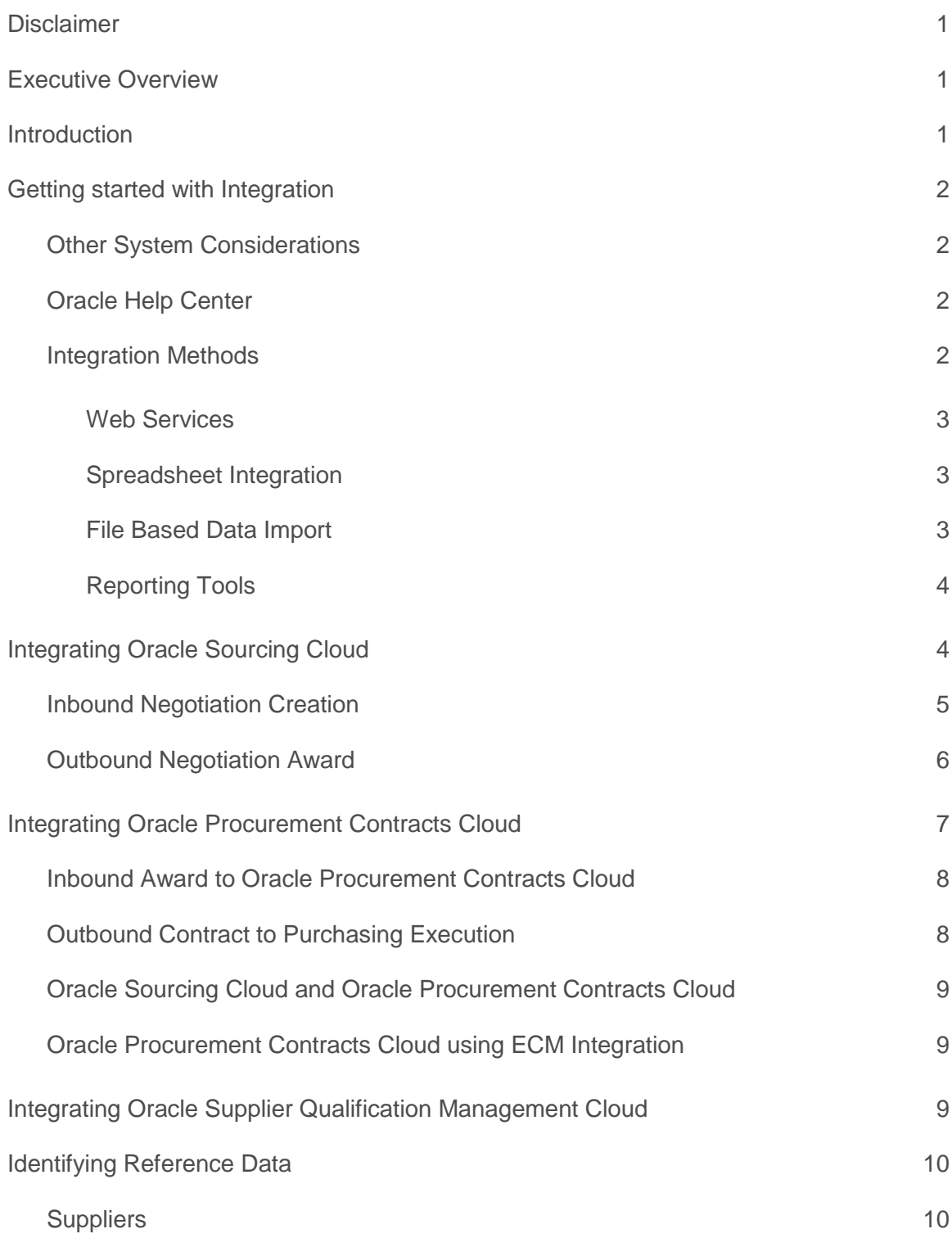

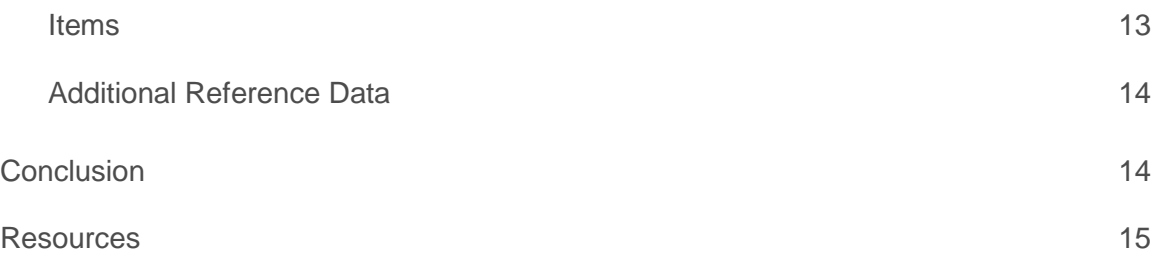

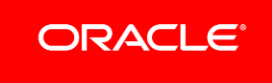

*"Lack of automation across the source-to-settle process constrains procurement's ability to maintain credibility and optimize operations and performance over the long term."*

#### **ARDENT PARTNERS**

# <span id="page-4-0"></span>Executive Overview

Think strategically, practice smart sourcing, broaden the end user experience, and protect business interests by taking advantage of next generation Oracle Procurement Cloud applications with Sourcing, Procurement Contracts, and/or Supplier Qualification Management. These strategic procurement applications can operate as stand-alone solutions and provide value to you out of the box, even before you consider how they might best fit into the rest of your application environment. In some cases, a stand-alone deployment might be the best approach, in others, some reference data and transactional integration with purchasing and other execution systems might make sense. With the right integration strategy, you can successfully deploy strategic procurement applications in the cloud to complement your existing solutions while gaining the benefits of cloud technology with minimal investment and reduced risk.

# <span id="page-4-1"></span>Introduction

As part of your strategic procurement applications deployment, you should evaluate how these solutions work with your existing systems and the different integration options that are available to you. The approach you take will depend on your business needs and processes as well as your existing systems and configurations. Cloud technology provides flexible options for inbound and outbound integration that you can leverage during your implementation.

This paper provides an overview of integration options for the following strategic procurement cloud applications: Oracle Sourcing Cloud, Oracle Procurement Contracts Cloud, and Oracle Supplier Qualification Management Cloud. Whether you choose to adopt a strategic procurement cloud solution to address a specific business pain or you are deploying strategic procurement in the cloud to modernize your overall source-to-settle business process, this paper will provide considerations for different integration approaches, discuss the available integration technologies, and refer you to additional sources of information. With a successful co-existence strategy, you can gain the benefits of strategic procurement cloud applications and start taking advantage of a superior user experience today.

# <span id="page-5-0"></span>Getting started with Integration

Before embarking on any integration project, you should analyze your current business processes and assess the options that make the most sense for your organization. The first step is to assess the technical costs and realities of deploying direct system-to-system integration verses running cloud applications stand-alone (without automatic integration) and using a processed-based approach to achieve your objectives. You should evaluate both the frequency and volume of information needed for each potential integration. In addition, you should take into consideration your future process state, the impacts it will have to the integration approach, and whether certain integrations could become obsolete or need to be re-worked.

Keep in mind that you can still take advantage of all the features in strategic procurement cloud applications, without having to build integrations with your existing systems. Some complexities are unavoidable when implementing systematic integration. For example, you must consider exception cases and error-handling, error recovery, and adaptability to changing or extended data models. The right strategy can mitigate unnecessary investments in building integration and simplify your overall strategy.

# <span id="page-5-1"></span>Other System Considerations

For any integration project you will need to assess the inbound/outbound integration capabilities of your current systems. The integration approach you use will be dependent both on the integration technology of cloud applications as well as your existing systems.

Over time, additional cloud integration technologies and web services will become available. The integration approach with strategic procurement applications is to support generic input and output methods that other systems can utilize according to the technologies available in those source applications. For example, most existing procurement systems have a way of creating Purchase Orders from an external source. In most cases it should be possible to map the information generated from Cloud into an appropriate input format.

# <span id="page-5-2"></span>Oracle Help Center

The [Oracle Help Center](https://docs.oracle.com/en/cloud/) is a comprehensive online resource for discovering Oracle Cloud. You can use Oracle Help Center to find information on the integration assets that are available for particular objects and processes across the Oracle Cloud, including those relating to strategic procurement cloud applications. Oracle Help Center will always contain the most recent information on what is available. As time passes, you should consult Oracle Help Center for the most currently available assets (and any new updates) prior to beginning an integration project. Oracle expects that new assets will become available over time.

Examples of the types of assets that you can discover within Oracle Help Center include:

- **»** web services
- **»** file-based data integrations
- **»** view objects
- **»** interface table definitions
- **»** sample templates
- **»** data model diagrams.

# <span id="page-5-3"></span>Integration Methods

Cloud applications are built with Oracle's Application Development Framework (ADF) and provide many methods of integration with other applications including: ADF Services (commonly referred to as Web Services), Spreadsheet Integration, File Based Data Import, and Reporting Tools.

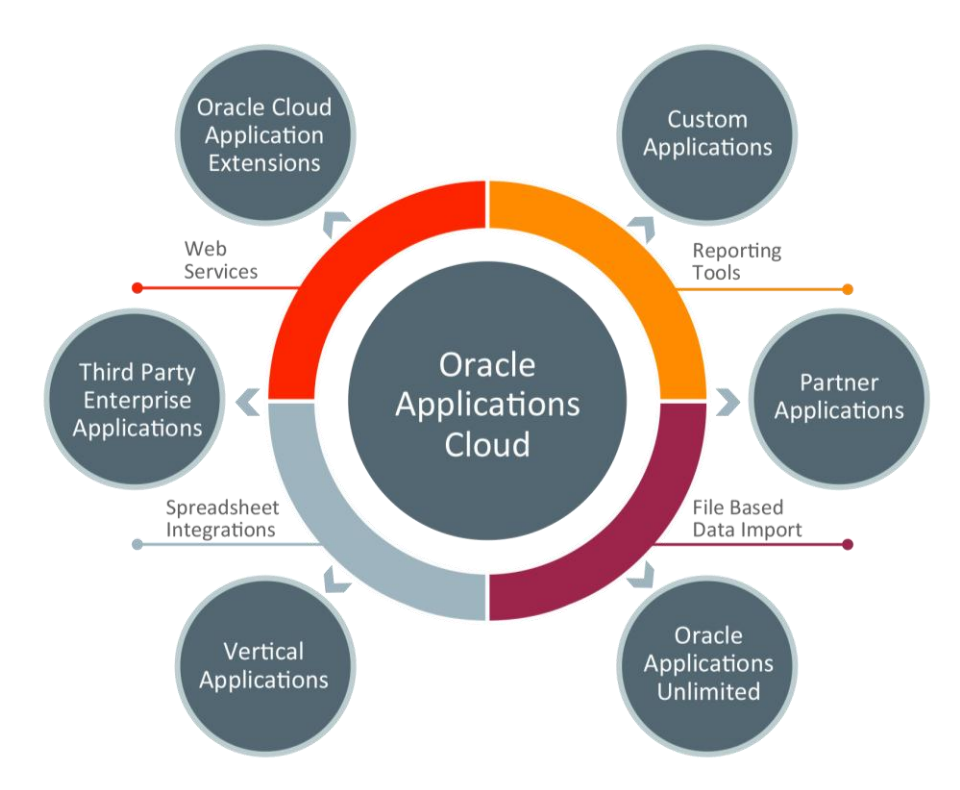

#### Figure 1. Integration Methods for Oracle Cloud Applications

#### <span id="page-6-0"></span>**Web Services**

A web service provides a standardized way of integrating two web-based applications. A web service is a program that can be accessed remotely using different XML-based languages. Web Services simplify integration by enabling XML data exchange between different applications and different platforms. On premise implementations can access the Enterprise Manager and tailor the available web services for inbound/outbound integration. But for areas where there are no web services currently available, generating OTBI or BI Publisher reports that can be used for integration may suffice depending on what is being integrated.

#### <span id="page-6-1"></span>**Spreadsheet Integration**

Spreadsheet integration through ADFi or other methods enables the use of familiar spreadsheet tools such as Microsoft Excel. ADF Desktop Integration (ADFdi) is part of the ADF framework and enables desktop integration with Microsoft Excel spreadsheets to manage large volume data uploads into cloud applications. The integration provided with ADFdi includes interactivity that enables web picker to search for valid values, perform validation during data entry, display error messages, and immediately submit transactions directly from Microsoft Excel.

#### <span id="page-6-2"></span>**File Based Data Import**

File Based Data Import (FBDI) is another option for getting information into your cloud applications. For applications deployed in the public cloud, in the absence of a delivered web service, the currently available option is file based integration to transfer files to a location that the source system can consume. The process of using FBDI is quite simple: download an excel template that identifies all of the fields, populate the spreadsheet with data from the

external system, save the file as a .csv file type, upload the file, and run processes to transfer the data to the interface tables and import into the various applications. All of the data is validated during import to insure its integrity. External data can be extracted and formatted into a source file for transfer into interface tables and import into Oracle cloud applications. The FBDI process can be automated using the Financial Utility web service as described in detail within the External Data Integration white paper.

#### <span id="page-7-0"></span>**Reporting Tools**

**INTEGRATION** 

Reporting tools can be used to extract data from cloud applications for further analysis and import data into external systems via XML, Microsoft Excel or other file types. Oracle Transactional Business Intelligence (OTBI) Reporting, can be used to extract data for import into your external systems. Oracle Transactional Business Intelligence provides the ability to build custom queries on transactional data, and the output can be downloaded to Excel. You can configure an Oracle Business Transaction Intelligence (OTBI) report or BI Publisher report and generate it based on your organization's specific requirements.

# <span id="page-7-1"></span>Integrating Oracle Sourcing Cloud

In order to facilitate effective negotiation, buyers and suppliers should be able to quickly find the information they need, easily figure out what actions to take and provide the necessary information in minimal time. Oracle Sourcing Cloud delivers the structure, tools and information you need to maximize your negotiating success which saves you time and money while delivering quality and value.

In a typical Sourcing process, you conduct research on potential Sourcing opportunities, identify suppliers, and define a strategy for your negotiation. Once you have determined and created the content of the sourcing event, you conduct your negotiation with suppliers, analyze the results and determine the best award. After your award has been determined, you can generate your purchase orders or agreements for execution.

Several areas of potential integration exist. When creating a negotiation, you can bring in information from other sources to create the content of the negotiation. After an award decision has been finalized, you can pass award information to your Purchasing system for execution. You can also choose to import Purchasing Document Numbers from your purchasing system into Oracle Sourcing Cloud for seamless drill-down and reference purposes. It is also important to consider how reference data will be integrated. You can decide how to import and maintain information such as your suppliers and items based on your business process. When integrating Oracle Sourcing Cloud, choose the integrated options that best fit the volume and frequency of events that your organization conducts.

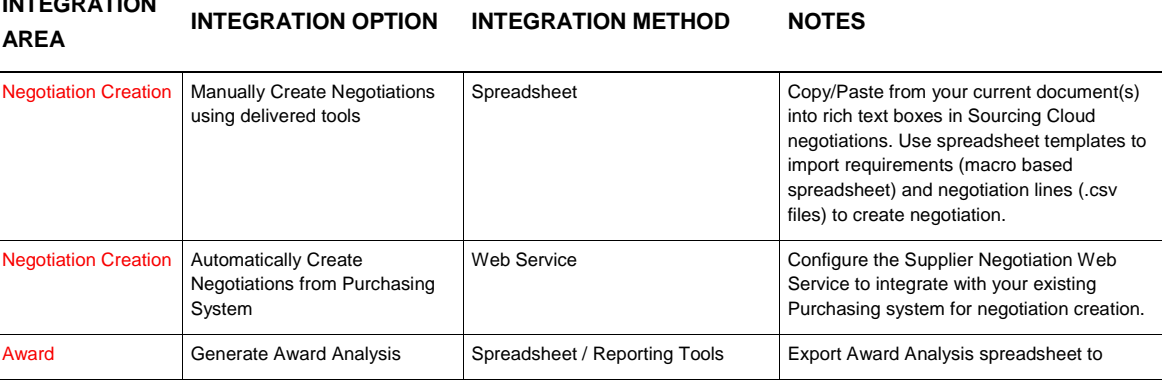

#### **TABLE 1. ORACLE SOURCING CLOUD – INTEGRATION OPTIONS**

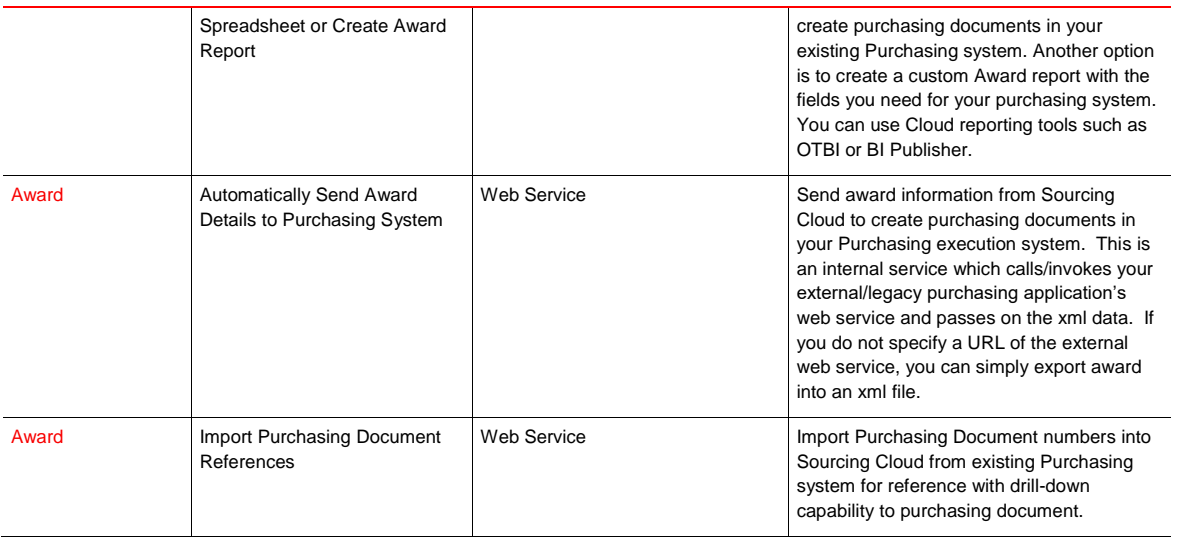

# <span id="page-8-0"></span>Inbound Negotiation Creation

Oracle Sourcing Cloud provides tools to make the negotiation creation process easier. If automated integration is not needed, you can manually create negotiations in Oracle Sourcing Cloud and copy/paste information into rich text boxes and use the delivered Excel uploads throughout the negotiation creation process. For a large number of requirements (questions asked to suppliers), Oracle Sourcing Cloud provides a spreadsheet upload capability. For example, a Request for Proposal (RFP) could be quite large with hundreds of questions being asked to the supplier. You can take questions from your existing documents, copy them into the formatted spreadsheet template, and easily import them into the negotiation. Similarly, if a negotiation has a large number of negotiation lines, you can enter negotiation line information such as item description, pricing, etc in the formatted spreadsheet and upload the spreadsheet into the negotiation. The spreadsheet upload capabilities make the process of creating negotiations simple and efficient in Oracle Sourcing Cloud.

For an automated solution, Oracle Sourcing Cloud provides a Supplier Negotiation SOAP web service that can be configured to create negotiations from your existing Purchasing system. You can find all the information for the negation creation web service calle[d Supplier Negotiation](https://docs.oracle.com/cloud/farel12/procurementcs_gs/OESWP/Supplier_Negotiation_Version_3_NegotiationManageService_svc_6.htm#oracle.apps.prc.pon.negotiations.negotiationsServiceV3.NegotiationManageService) in the Oracle Help Center.

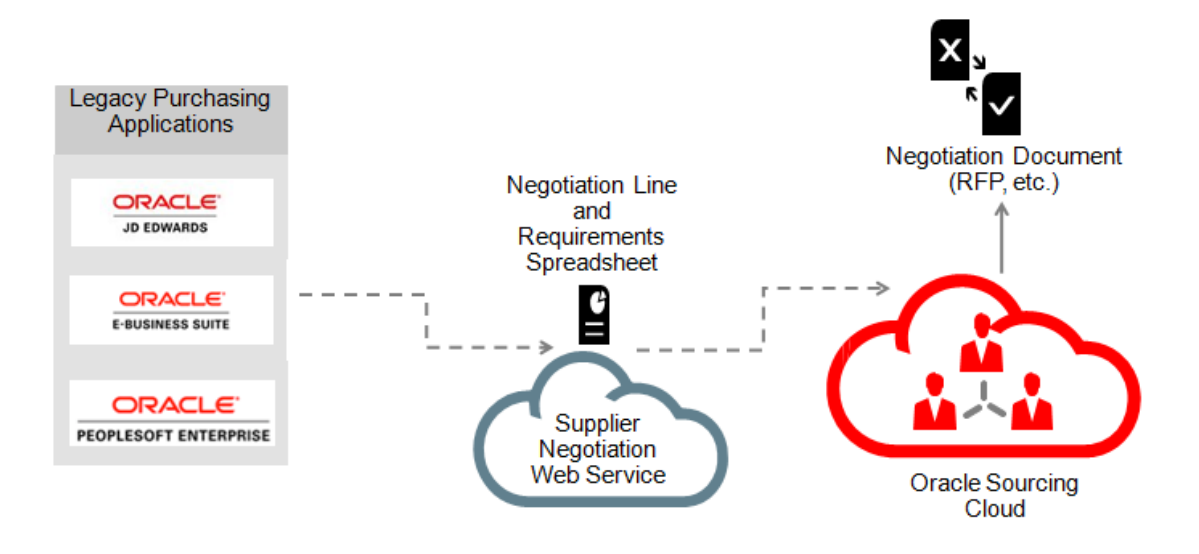

Figure 2. Integration options for Creating Negotiations from existing Purchasing system

## <span id="page-9-0"></span>Outbound Negotiation Award

Once you have conducted a negotiation with your suppliers, analyzed supplier responses and determined how to award your business, you can finalize your award decision. At this point, the award decision may need to be created in your existing purchasing system for execution. The non-automated approach is to manually create the purchase order or blanket purchase agreement in each instance of your purchasing execution system based on your Oracle Sourcing Cloud award decision. You can use the delivered Award Analysis spreadsheet in Oracle Sourcing Cloud as a summary of your award decision or build a custom report with award information with OTBI or BI Publisher.

For an integrated approach, you can use the Award web service to easily export award information from Oracle Sourcing Cloud and create purchasing documents in your Purchasing execution system. You can leverage the web service that handles negotiation awards to easily export award information from Oracle Sourcing Cloud and create purchasing documents in existing procurement systems. You can export award information for completed requests for quotes (RFQs) and auctions with any purchasing document outcome, such as orders or agreements.

With the Award export feature you can communicate award information to external applications by exporting negotiation award information into a Open Applications Group Integration Specification (OAGIS) standard based XML. You can configure and invoke external service to create purchasing documents in the legacy purchasing application. The Award web service which generates the award info in OAGIS format is not exposed. You would create your own custom service and configure the URL in the setup page. Navigate to "Configure Negotiation Award Outbound Service" task from "Setup and Maintenance" and provide URL of service end point and the credentials. The award web service would invoke that external service and pass the xml directly to it.

You can also refer to orders and agreements created in the existing purchasing system, by importing the reference numbers into Oracle Sourcing Cloud using the [Update Purchasing Document Numbers](https://docs.oracle.com/en/cloud/saas/procurement/r13-update17d/oeswp/Update-Purchasing-Document-Numbers-NegotiationPurchasingDocumentService-svc-9.html) web service. Oracle Sourcing Cloud displays the purchasing numbers and allows you to seamlessly drill down to view external purchasing documents in your legacy purchasing application. For more detailed information on Award export and Update Purchasing Document Numbers, please refer to the release training video for Award Negotiation Information [Export.](http://download.oracle.com/ocomdocs/global/fusion_r11/prc/Award_Web_Service/index.html)

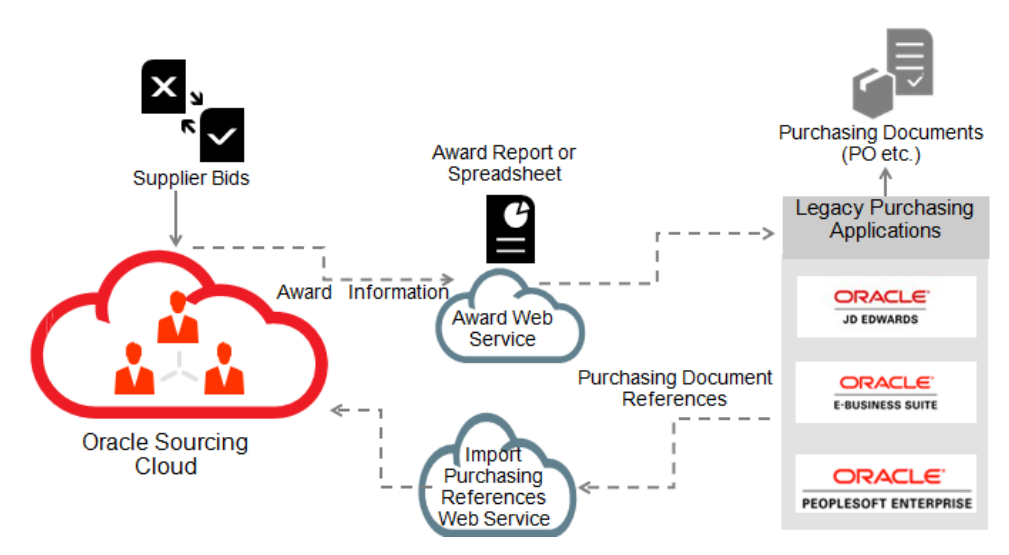

Figure 3. Integration options for exporting Award Information and Importing Purchasing References

Overall, you should assess the volume and frequency of events to determine the best way to execute your award decision.

# <span id="page-10-0"></span>Integrating Oracle Procurement Contracts Cloud

Oracle Procurement Contracts Cloud can help you take control of the contracting process, reduce risk, and ensure you achieve the benefits you negotiate during your sourcing process. As part of the Oracle Procurement Cloud suite, you can create agreements with Oracle Procurement Contracts Cloud that follow your policies and deliver better visibility and compliance.

The following table illustrates the high-level options for integrating Oracle Procurement Contracts Cloud with respect to the inbound award information that serves as the basis for the contract, and the outbound contract information used by your purchasing system to execute the contract. The integrated options are explained in more detail in the sections that follow.

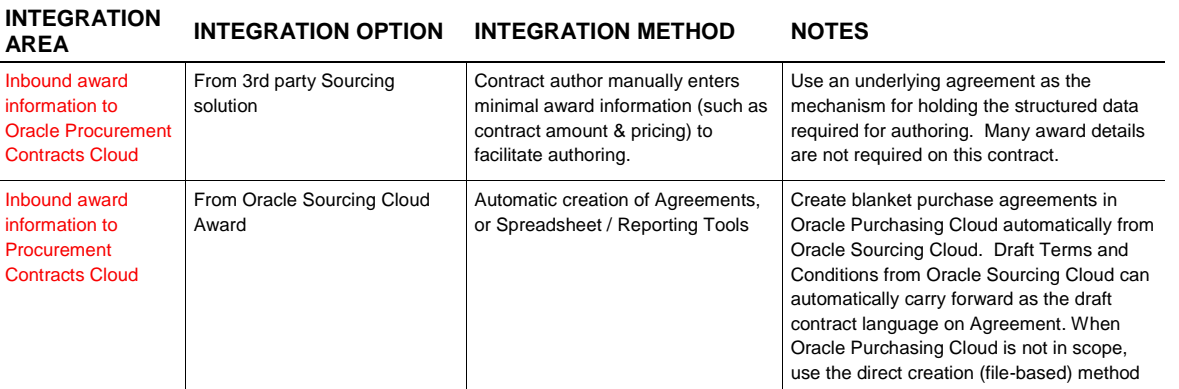

## **TABLE 2. ORACLE PROCUREMENT CONTRACTS CLOUD – POTENTIAL INTEGRATION APPROACHES**

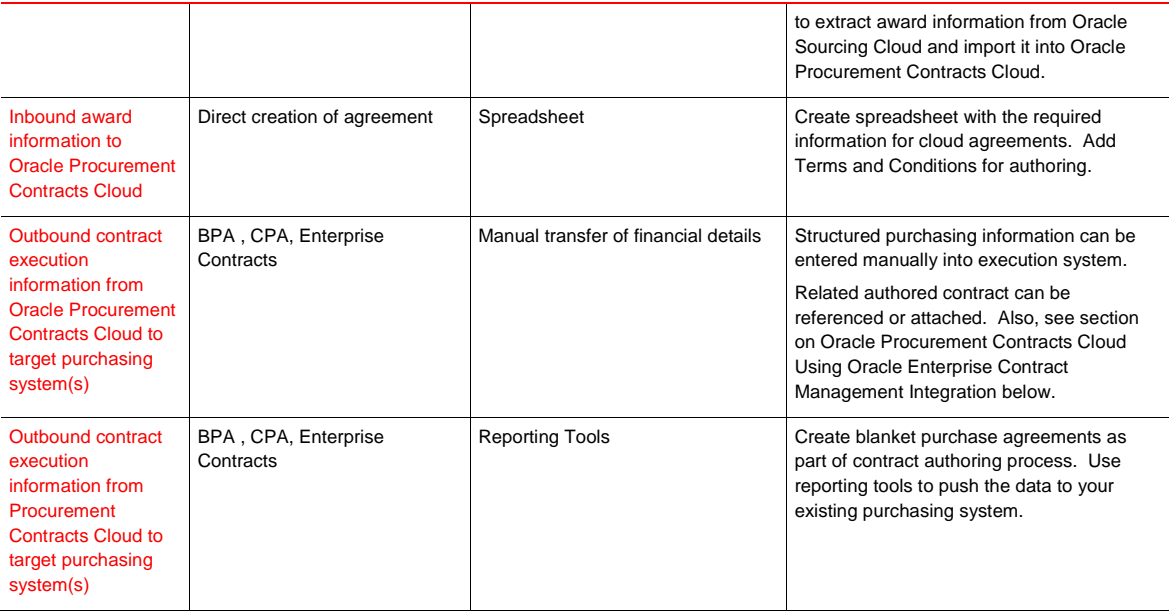

# <span id="page-11-0"></span>Inbound Award to Oracle Procurement Contracts Cloud

When creating a contract, you may wish to load information into Oracle Procurement Contracts Cloud from your existing sourcing or purchasing systems. Typically you would create a contract purchase agreement or blanket purchase agreement and then associate the appropriate terms and conditions using the authoring capability. The agreements could come from a spreadsheet that you create from a source system (such as a third-party Sourcing application) or via the Oracle Sourcing Cloud award process. Oracle Sourcing Cloud allows the creation of an agreement as described in table 2 above. You may also extract award information from Oracle Sourcing Cloud and import it into Oracle Procurement Contracts Cloud using file-based methods. See the Understanding Contracts Import White Paper for more information about the contract import process.

# <span id="page-11-1"></span>Outbound Contract to Purchasing Execution

To interface contract information into your existing systems you may choose to utilize the purchase order or agreement transactions within Oracle Procurement Cloud. After you create these transactions and author the terms and conditions, the structured purchasing data would then be available. One advantage of having the structured data available on the Oracle Procurement Cloud Agreement transaction is that you can leverage rules that use that data to drive compliance to your policies when authoring the contract language. You can then integrate to your existing execution systems from the Cloud transactions using an XML-based integration. This is summarized in Table 2 above. The approach for Blanket Purchase Agreements is shown in Figure 4 below.

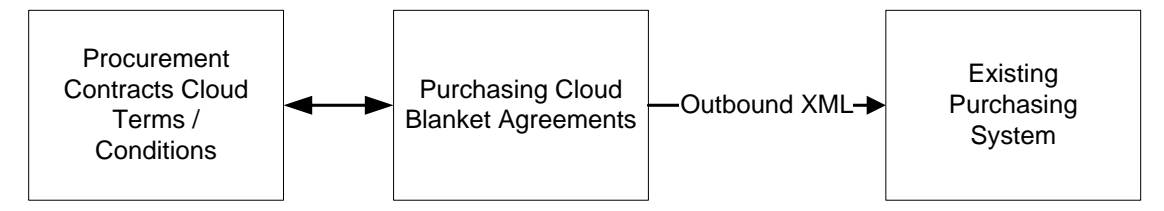

Figure 4. Oracle Procurement Contracts Cloud Outbound Flow leveraging Purchasing to Purchasing integration

# <span id="page-12-0"></span>Oracle Sourcing Cloud and Oracle Procurement Contracts Cloud

If you wish to deploy both Oracle Sourcing Cloud and Oracle Procurement Contracts Cloud with a non-Cloud Procure-to-Pay execution system, you can extend the contracts integration and sourcing integration mentioned in the above sections to work as a combined flow (see Figure 5 below.) In this model, an Oracle Sourcing Cloud award integrates directly into a Procurement Cloud agreement, passing over draft terms and conditions from the RFx. You can then use Oracle Procurement Contracts Cloud to author the final terms and conditions. Finally, you can choose to integrate the agreement transactions from Oracle Procurement Cloud to your execution systems.

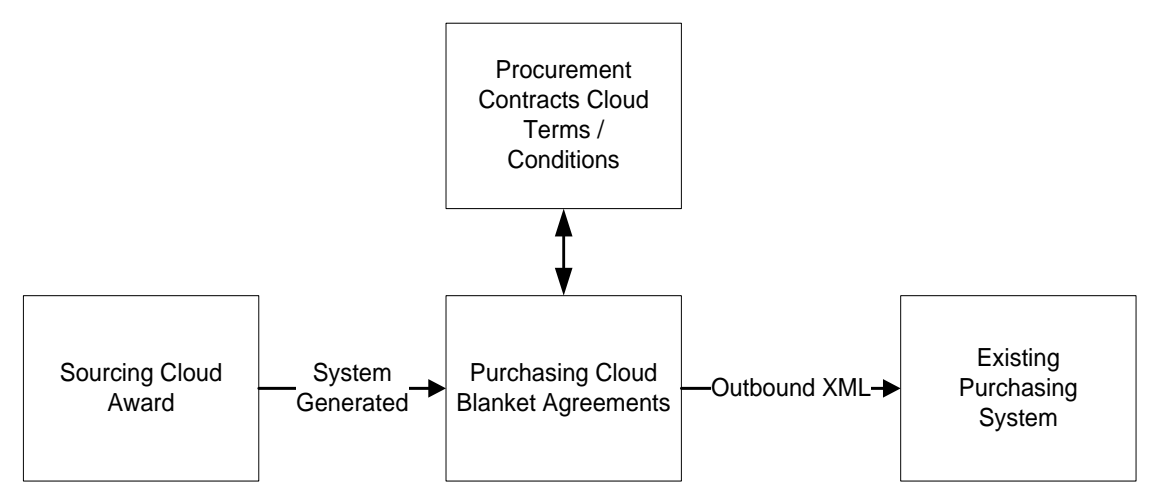

Figure 5. Sourcing Cloud and Procurement Contracts Integration Flow

#### <span id="page-12-1"></span>Oracle Procurement Contracts Cloud using ECM Integration

For cases when Oracle Procurement Contracts Cloud is the only Oracle Procurement Cloud module being deployed, you can leverage the Enterprise Contract Management (ECM) outbound integration to non-Cloud purchasing systems. This integration consists of defining line level purchasing information on the ECM buy-intent contract such that it can be pushed out to one or more purchasing systems for execution. This integration assumes that the receiving purchasing system is able to accept an agreement or purchase order transaction that is generated from a third-party web service. A separate white paper, Customizing Fusion Enterprise Contracts for Purchasing Integration, discusses the set up and required configuration. Consult that document for details on setting up this scenario.

# <span id="page-12-2"></span>Integrating Oracle Supplier Qualification Management Cloud

Oracle Supplier Qualification Management (SQM) Cloud provides a complete solution for managing your suppliers' qualifications and capabilities, including monitoring compliance with your business policies, capturing requirements, and storing any supporting documentation.

Generally, you do not need to integrate supplier qualification transactions with your procurement execution system. These transactions do not have financial impact nor directly relate to executing the procure-to-pay process. Hence, when deploying Oracle Supplier Qualification Management Cloud in co-existence with non-cloud purchasing systems, you only need to focus on the integration approach for the supplier records themselves- and the considerations for this are the same as for Oracle Sourcing Cloud and Oracle Procurement Contracts Cloud. See

the section on Suppliers in the Identifying Reference Data section of this document for a discussion on integrating supplier data.

The following table summarizes Oracle Supplier Qualification Management Cloud integration considerations.

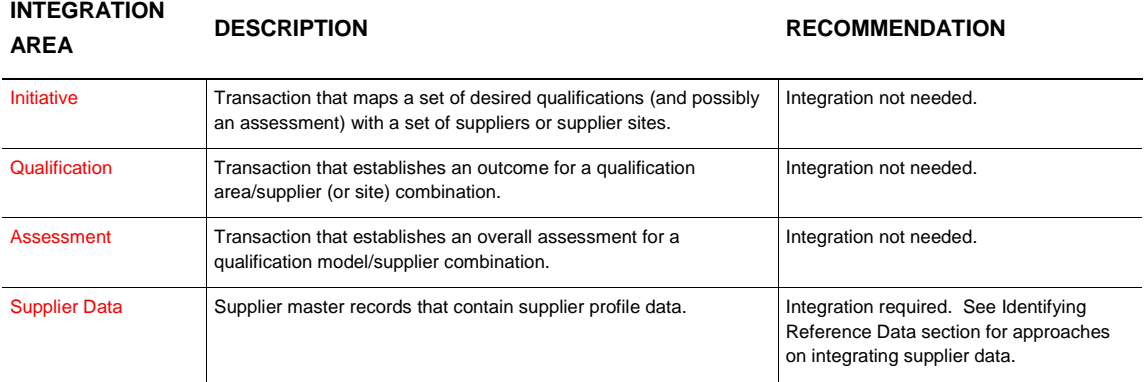

#### **TABLE 3. ORACLE SUPPLIER QUALIFICATION MANAGEMENT CLOUD – INTEGRATION CONSIDERATIONS**

# <span id="page-13-0"></span>Identifying Reference Data

Reference data (such as item and supplier details) is the supporting information necessary for strategic procurement cloud applications to be able to function according to your organization's business process. Reference data is typically maintained on a periodic basis and should be kept in sync with the source system of record. The integration methods you use for reference data really depend on the type of organization, business needs, and deployment method (i.e., public cloud, private cloud or on-premise). For some organizations, reference data with a large volume and frequency of changes may require building direct system to system integration to keep information synchronized.

# <span id="page-13-1"></span>**Suppliers**

Integration of supplier information is subject to the same considerations detailed in the opening paragraphs of this document. You must have a good knowledge of the volume and frequency of change for reference data like suppliers. Depending on the volume and frequency of change, you may find that it is preferable to manually maintain your data in cloud rather than build and manage integration with your existing system. In defining your supplier data integration strategy for an Oracle Sourcing Cloud, Oracle Procurement Contracts Cloud and/or Oracle Supplier Qualification Management Cloud co-existence deployment, the first consideration will be to determine which system will maintain the supplier source of truth; cloud or an existing transaction system. The answer to this question will impact your integration strategy. The table below summarizes the high level integration options.

If you choose to maintain your existing transactional system as the source of truth for supplier information, you will need to load and update supplier information into Oracle Public Cloud. Of course, manual entry through the UI is always available for creating and updating suppliers. For bulk data loading of supplier information, File Based Data Import (FBDI) is the method available for Oracle Public Cloud. Loading data with FBDI can be executed as a manual process or if an automated integration is the required solution the FBDI process can be automated using the ERP Integration web service. Details about this web service are available in the Using External Data Integration Services

white paper. You can find the spreadsheet template for loading supplier information in Oracle Help Center. Oracle Cloud supports the supplier import processes outlined in Table 4 below.

#### **TABLE 4. SUPPLIER IMPORT**

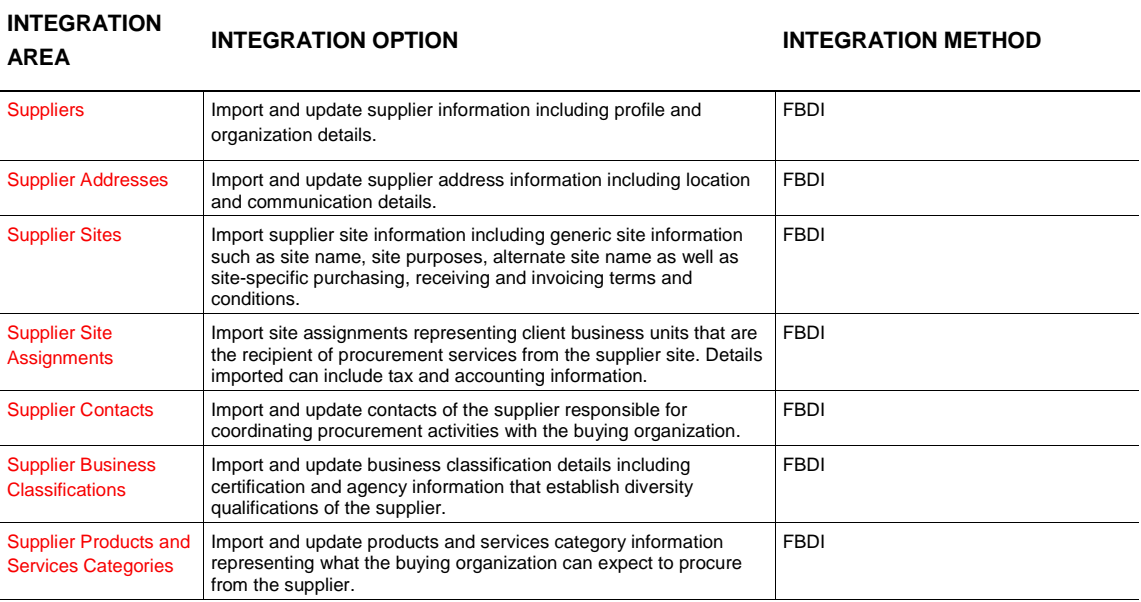

In addition to the traditional use of importing new supplier data, Oracle Procurement Cloud supports updates to existing suppliers through the supplier import process. Mass updates can be made to supplier data using this feature. Changes to one or many suppliers can be easily handled through our import process rather than having to update these details manually through the application.

As of release 9, the system supports update on the following entities:

- **»** Suppliers
- **»** Supplier Addresses
- **»** Supplier Contacts
- **»** Supplier Business Classifications
- **»** Supplier Products and Services Categories

As of release 11, the system supports update on the following entities:

- **»** Supplier Sites
- **»** Supplier Site Assignments

Delete is supported on the following entities:

- **»** Business Classifications
- **»** Contact Addresses
- **»** Supplier Products and Services Categories

The import template supports an action, "Update", which should be used to perform both changes and deletes to the supplier profile data. Within a single load, existing supplier records can be updated as well as new supplier records created for simplified ongoing maintenance of supplier information.

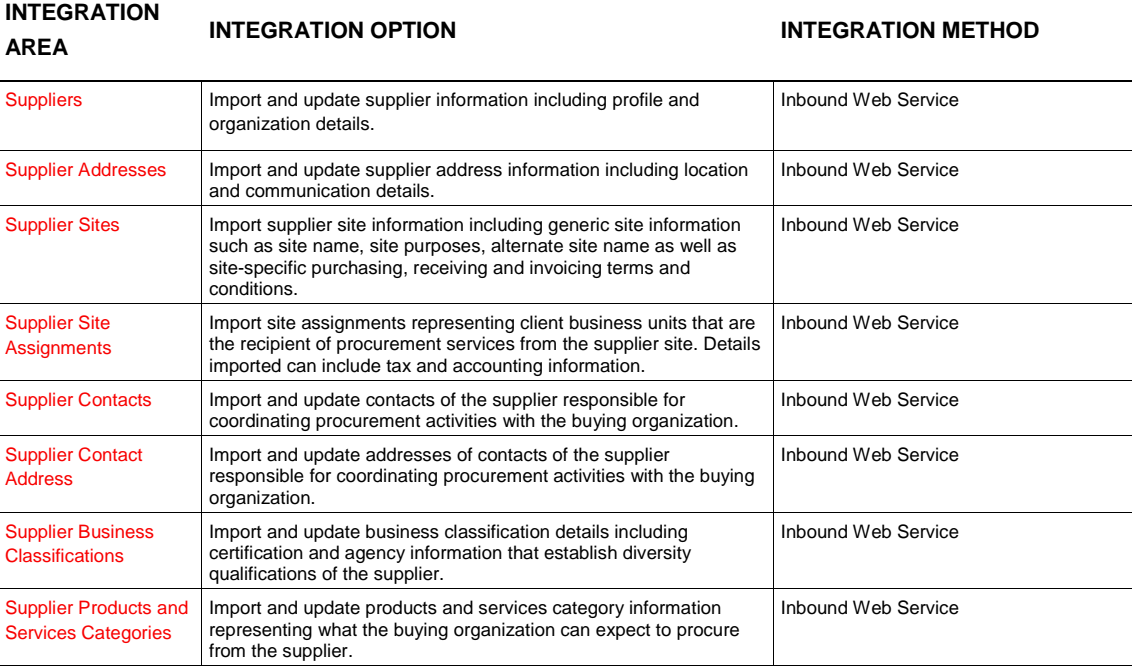

#### **TABLE 5. INBOUND SUPPLIER WEB SERVICE**

In addition to FBDI based loading, there is a comprehensive Inbound Supplier Web Service that facilitates data transfers from external supplier data sources into the Supplier Model profile. The web service allows you to create new suppliers, as well as update or delete attributes in existing supplier profiles. This provides a real-time synchronization of the supplier records in external applications with Fusion Supplier Model. This service absorbs any supplier profile change event and propagates it to the Oracle Fusion Supplier master. The supplier entities that the web service covers are Supplier, Supplier Address, Supplier Site, Supplier Site Assignment, Supplier Contact, Supplier Contact Address, Supplier Business Classification and Supplier Products and Services Category.

This service recognizes a predefined format of XML payload, which when published by the external system, will serve as an input for this service. Therefore, this requires configuration to ensure the external system publishes the payload in the given XML format. The payload covers all the supplier attributes provided as a standard in the Oracle Fusion Supplier Model application.

The service is equipped with all the validations imposed on supplier attributes through the supplier import process, thereby maintaining high-quality supplier data.

Further implementation information is available at **[Supplier Web Service](https://docs.oracle.com/en/cloud/saas/procurement/r13-update17d/oeswp/Supplier-SupplierService-svc-5.html)** on the Oracle Help Center.

Another choice is to use Oracle Cloud as the system of record for supplier data. A customer might choose this approach if the cloud supplier master better meets their requirements for managing supplier information to assist in developing the increasingly strategic value of supplier relationships. The requirement is to get supplier data from Oracle Cloud into your existing systems.

#### **TABLE 5. SUPPLIER EXPORT**

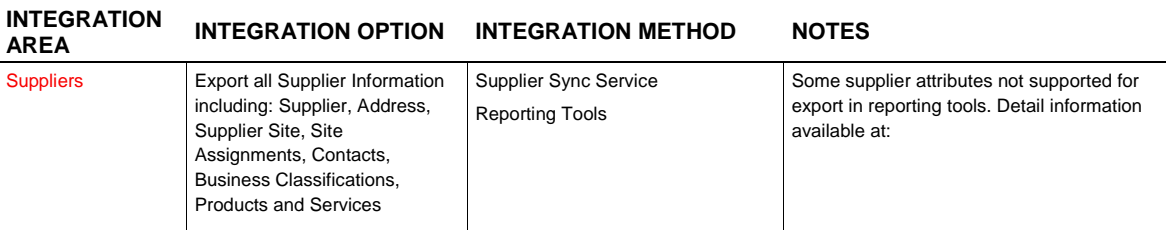

Outbound integration for publishing supplier data from Oracle Procurement Cloud to your existing systems is supported by a web service; Supplier Sync Service. The Supplier Sync Service can publish supplier information updates to your existing systems. This enables your existing systems to use the Oracle Cloud as supplier source of truth that maintains all supplier profile information. Near real-time synchronization of supplier information allows your existing systems to leverage cloud supplier information to drive other procurement transaction flows. The Supplier Sync Service can provide data for creation or update of supplier information and is dependent on the integration capabilities of your existing systems. Detailed information can be found at [Supplier Outbound Synchronization](https://support.oracle.com/epmos/faces/DocumentDisplay?_afrLoop=247068412038279&id=2115765.1&_adf.ctrl-state=5e1p64ioj_239)  [Service Whitepaper](https://support.oracle.com/epmos/faces/DocumentDisplay?_afrLoop=247068412038279&id=2115765.1&_adf.ctrl-state=5e1p64ioj_239) on My Oracle Support.

Another option to export supplier data from cloud is reporting tools. Oracle Cloud reporting tools can be used to create an output file containing structured supplier information (based on the attributes that are currently available for suppler data). This output file can then be used to import supplier data into your existing transaction systems.

## <span id="page-16-0"></span>Items

Similar to other types of reference data, you should consider the volume, use, and frequency of change for your purchasing items and categories to determine the appropriate integration approach.

You can load purchasing item categories into catalogs using ADFDi for your cloud or on-premise deployment. For item integration, you have several options and it depends on the level of automation that your organization requires and how you have deployed your cloud application. For public cloud, you can load data into the interface tables via UCM (Universal Content Manager). The different integration options for items are outlined in the table below.

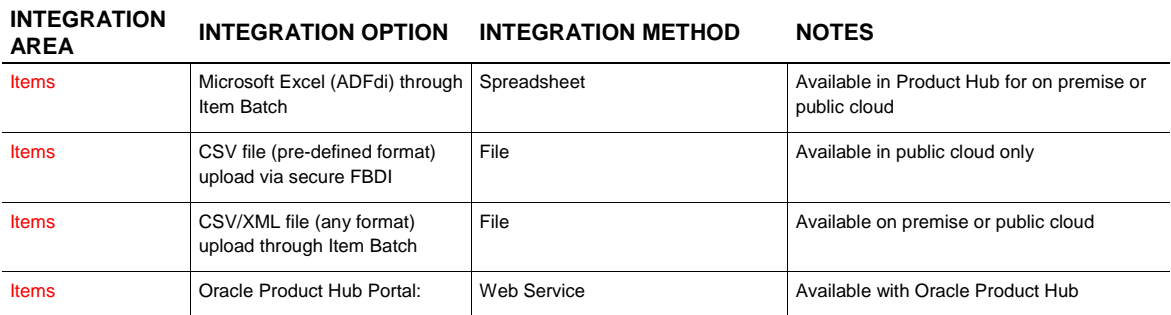

#### **TABLE 6. ITEMS INTEGRATION OPTIONS**

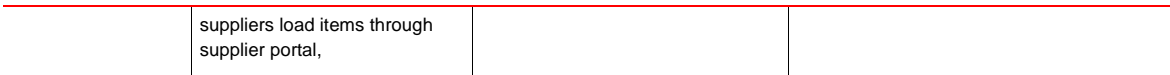

Procurement is deployed with the Product Model product, unless the you have the Product Hub product which has expanded functionality. The Product Model does not have the option for Item Batches. For on premise implementation, you can load directly into interface tables. With only the Product Model, the option is to import through the interface tables using ESS jobs. Here is the process for Product Model cloud customers:

- Download template spreadsheet for interface table (OER)
- Load data into spreadsheet for items
- Use ESS job to upload the spreadsheet to the USM folders
- Use ESS job to load interface tables from file in UCM
- Use ESS Import job to trigger import from interface tables to production tables.

#### <span id="page-17-0"></span>Additional Reference Data

Additional reference data needs to be set up in order to use your strategic procurement cloud applications according to your business process. The additional reference data includes: HR Users, GL Accounts, Business Units, Terms (Freight, Payment, etc.), Unit of Measure, Locations, etc. You need to assess the volume and frequency of changes and updates to reference data in order to determine the best integration method. As a general rule, reference data can be maintained within Oracle Cloud Applications and will typically have low volume/change that can be manually maintained.

# <span id="page-17-1"></span>**Conclusion**

You can start taking advantage of the next generation strategic procurement applications in the cloud to practice smart sourcing, broaden the end user experience, and protect business interests. Consider the various integration options that exist, as there are always costs and complexity trade-offs when making decisions about the right level of automation. You should carefully evaluate the entire business process to find the most workable option for your particular business needs.

This paper provides recommendations based on technologies and web services available at the time of publication. Please consult the [Oracle Help Center](https://docs.oracle.com/en/cloud/saas/procurement/r13-update17d/integrate.html) for the latest available web services, import/export processes, and other integration assets.

# <span id="page-18-0"></span>**Resources**

Oracle provides many resources to help with integration options. Please refer to the resources below for additional information.

# **TABLE 7. RESOURCES**

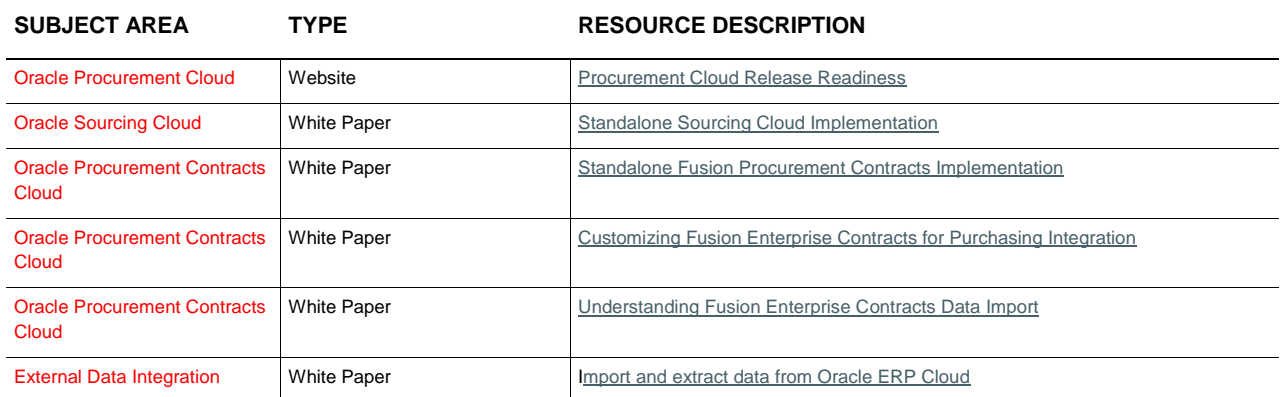

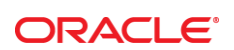

CONNECT WITH US

blogs.oracle.com/oracle

facebook.com/oracle

twitter.com/oracle

oracle.com

f

**Oracle Corporation, World Headquarters Worldwide Inquiries** 500 Oracle Parkway Phone: +1.650.506.7000

Redwood Shores, CA 94065, USA Fax: +1.650.506.7200

#### Integrated Cloud Applications & Platform Services

Copyright © 2017, Oracle and/or its affiliates. All rights reserved. This document is provided *for* information purposes only, and the contents hereof are subject to change without notice. This document is not warranted to be error-free, nor subject to any other<br>warranties or conditions, whether expressed orally or implied in law, including implied warran fitness for a particular purpose. We specifically disclaim any liability with respect to this document, and no contractual obligations are formed either directly or indirectly by this document. This document may not be reproduced or transmitted in any form or by any means, electronic or mechanical, for any purpose, without our prior written permission.

Oracle and Java are registered trademarks of Oracle and/or its affiliates. Other names may be trademarks of their respective owners.

Intel and Intel Xeon are trademarks or registered trademarks of Intel Corporation. All SPARC trademarks are used under license and<br>are trademarks or registered trademarks of SPARC International, Inc. AMD, Opteron, the AMD

Strategic Procurement Cloud Integration Options Author: Cynthia Pavana Contributing Authors: Mike O'Connor